# **Deploy Role Settings**

#### **Want this feature?** ⊕

Deploy Content is part of Commerce Vision's Multisite features. Implementation requires consultation with Commerce Vision. Deploying and destination sites must be on the same version (min. 2022.2).

### **On this page:**

- [Overview](#page-0-0)
- [Additional Information](#page-2-0)  $\bullet$
- [Related help](#page-2-1)

### <span id="page-0-0"></span>**Overview**

For multisite control, Administrator roles on a deploying site can deploy Role settings to selected destination sites. Deployed role settings are non-lockable. This means CMS administrators on destination sites can rollback your deployed changes or make changes to them.

## Deploy Role Settings

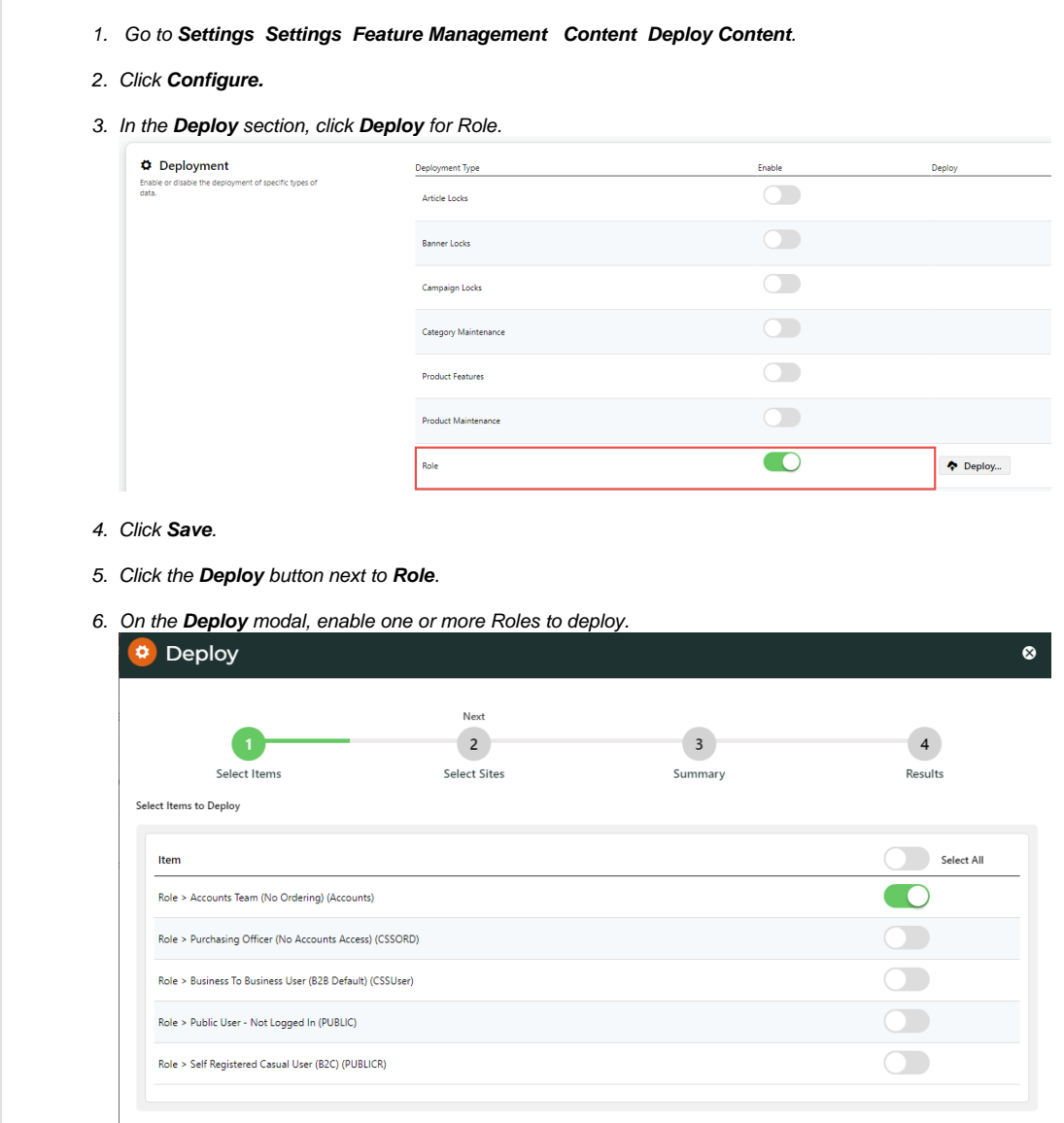

#### 7. Click **Next**.

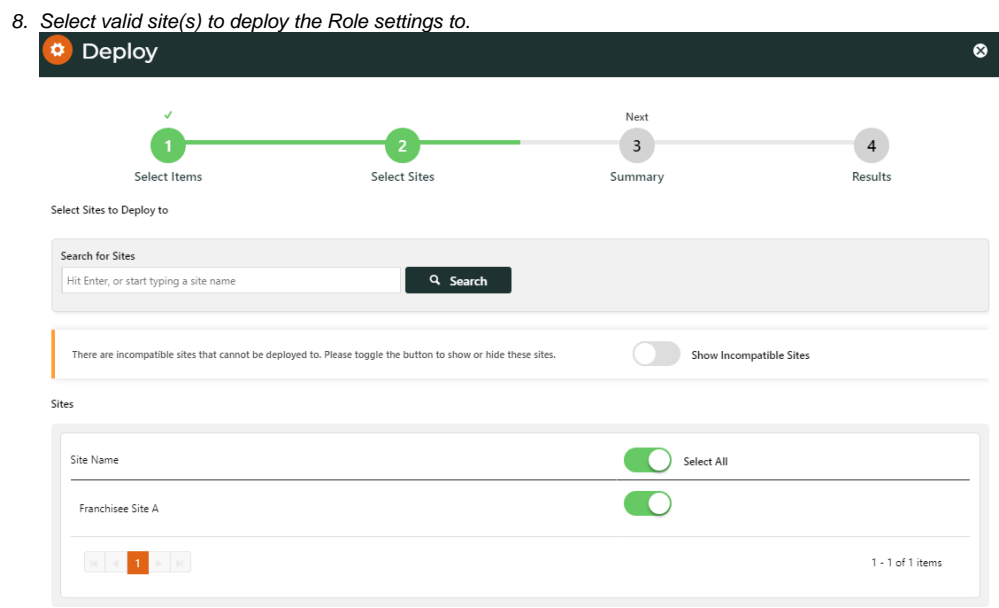

#### 9. Click **Next**.

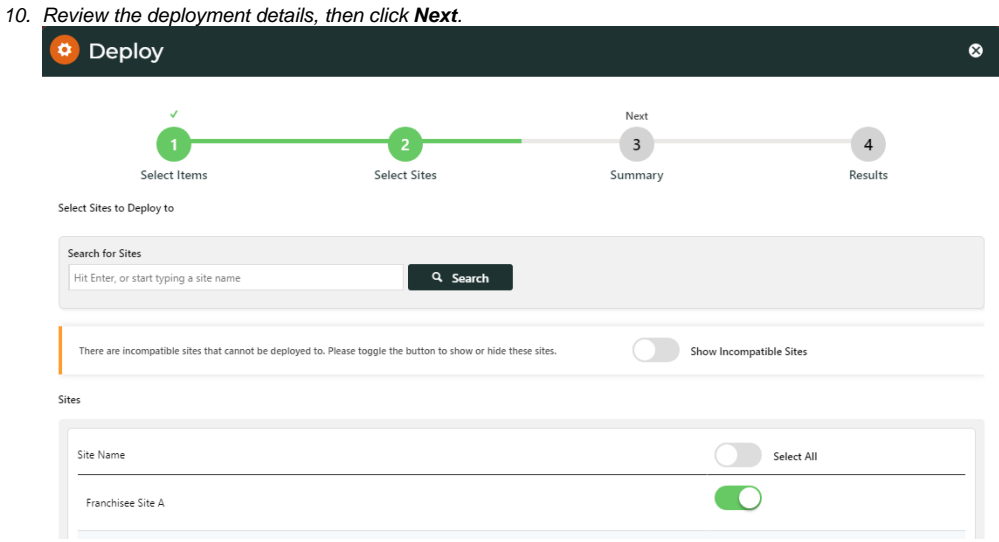

- 11. Check the data to be deployed and destination site(s) are correct, then click **Deploy**.
- 12. Check whether deployment to the destination site(s) succeeded or failed. If successful, you can click the link to check the deployment log for messages. If deployment failed, check the deployment log by going to **Content Advanced Content Content Deployment Log**.

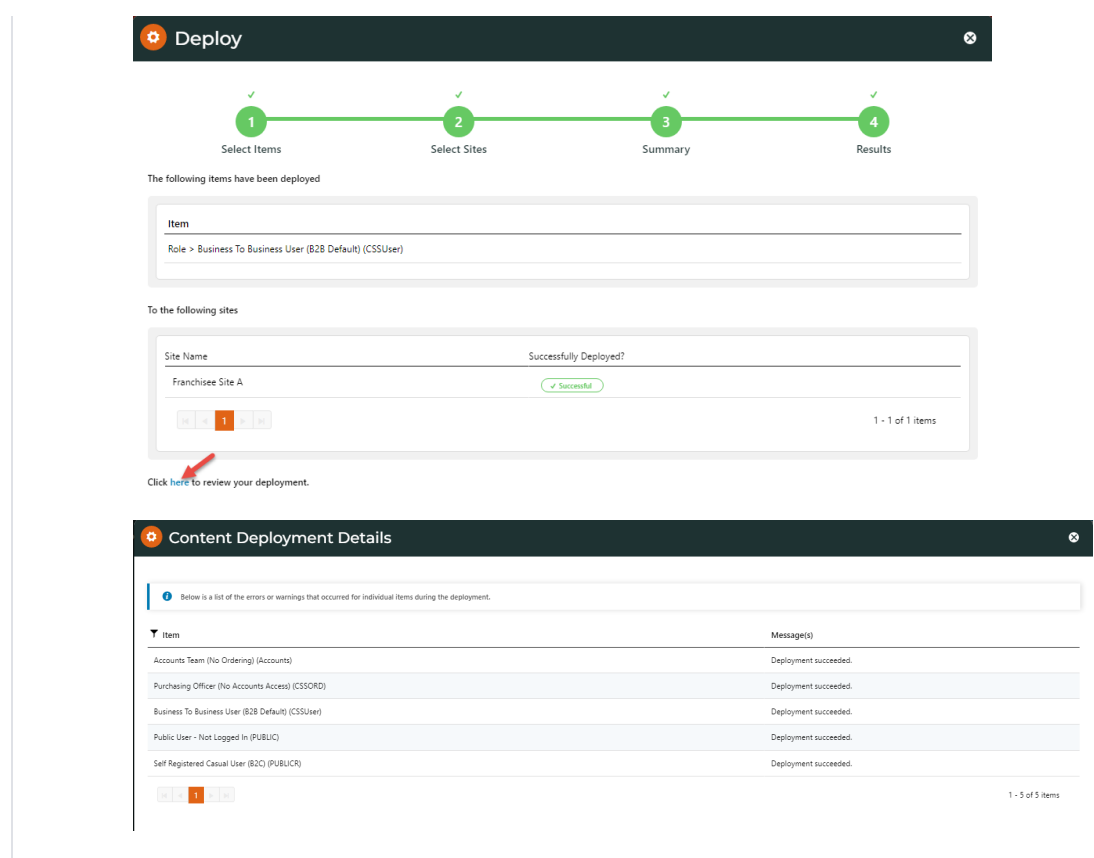

### <span id="page-2-0"></span>Additional Information

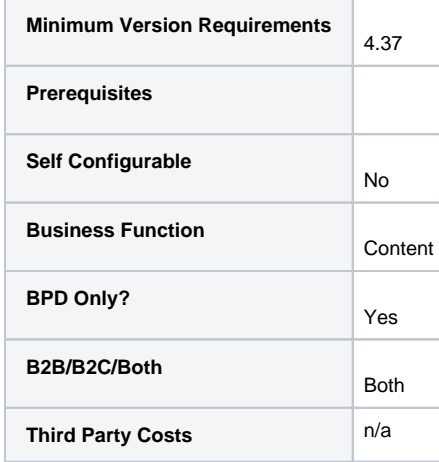

## <span id="page-2-1"></span>Related help

- [Banner and Article Lock & Deploy](https://cvconnect.commercevision.com.au/pages/viewpage.action?pageId=131596454)
- [Content Lock \(Admin\)](https://cvconnect.commercevision.com.au/pages/viewpage.action?pageId=131597075)
- [Glossary for Multisite Content Management](https://cvconnect.commercevision.com.au/display/KB/Glossary+for+Multisite+Content+Management)
- [Deploy Product Features](https://cvconnect.commercevision.com.au/display/KB/Deploy+Product+Features)
- [Deploy Product Document Links](https://cvconnect.commercevision.com.au/display/KB/Deploy+Product+Document+Links)
- [Deploy Section Menus](https://cvconnect.commercevision.com.au/display/KB/Deploy+Section+Menus)
- [Deploy Product Details](https://cvconnect.commercevision.com.au/display/KB/Deploy+Product+Details)
- [Page and Template Lock & Deploy](https://cvconnect.commercevision.com.au/pages/viewpage.action?pageId=131596433)
- [Campaign Lock & Deploy](https://cvconnect.commercevision.com.au/pages/viewpage.action?pageId=131596475)
- [Deploy Category Data](https://cvconnect.commercevision.com.au/display/KB/Deploy+Category+Data) [Deploy Content \(Admin\)](https://cvconnect.commercevision.com.au/pages/viewpage.action?pageId=142835872)
- [View Content Deployment Log](https://cvconnect.commercevision.com.au/display/KB/View+Content+Deployment+Log)
- [Deploy Content](https://cvconnect.commercevision.com.au/display/KB/Deploy+Content)
- [Multisite Content Management](https://cvconnect.commercevision.com.au/display/KB/Multisite+Content+Management)